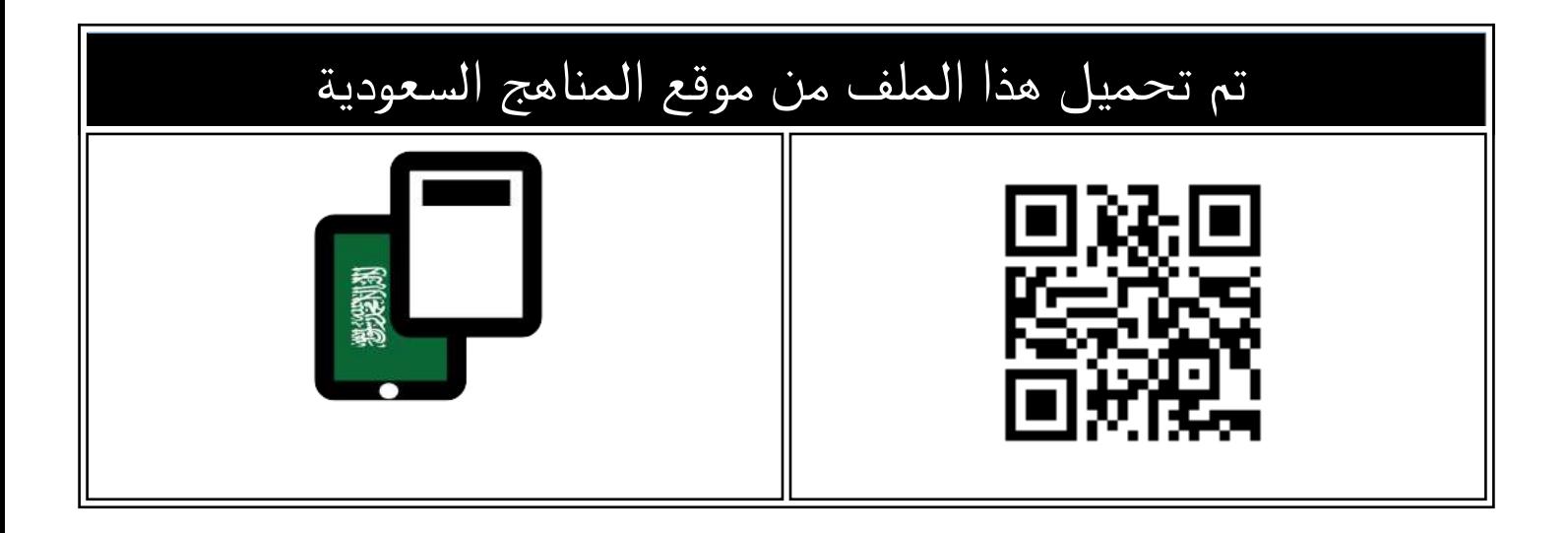

## مذكرة أوراق عمل شاملة

[موقع المناهج](https://almanahj.com) ⇔ [المناهج السعودية](https://almanahj.com/sa) ⇔ [الصف السادس](https://almanahj.com/sa/6) ⇔ [المهارات الرقمية](https://almanahj.com/sa/6digital) ⇔ النصل الأول ← [الملف](https://almanahj.com/sa/id=17521)

[تاريخ إضافة الملف على موقع المناهج: 2024-08-22 13:50:07](https://almanahj.com/files_by_day?country_code=sa&date=2024-08-23)

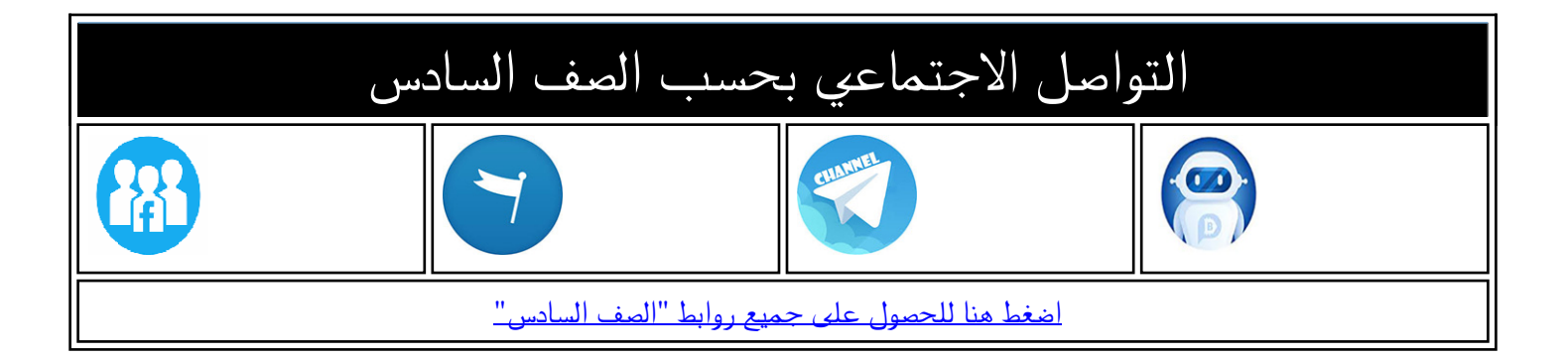

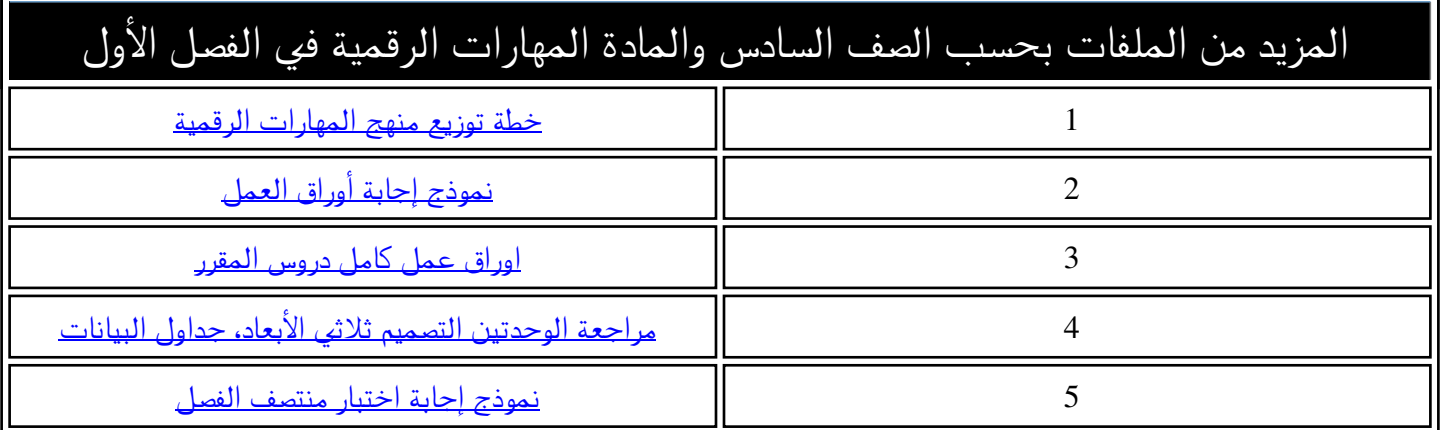

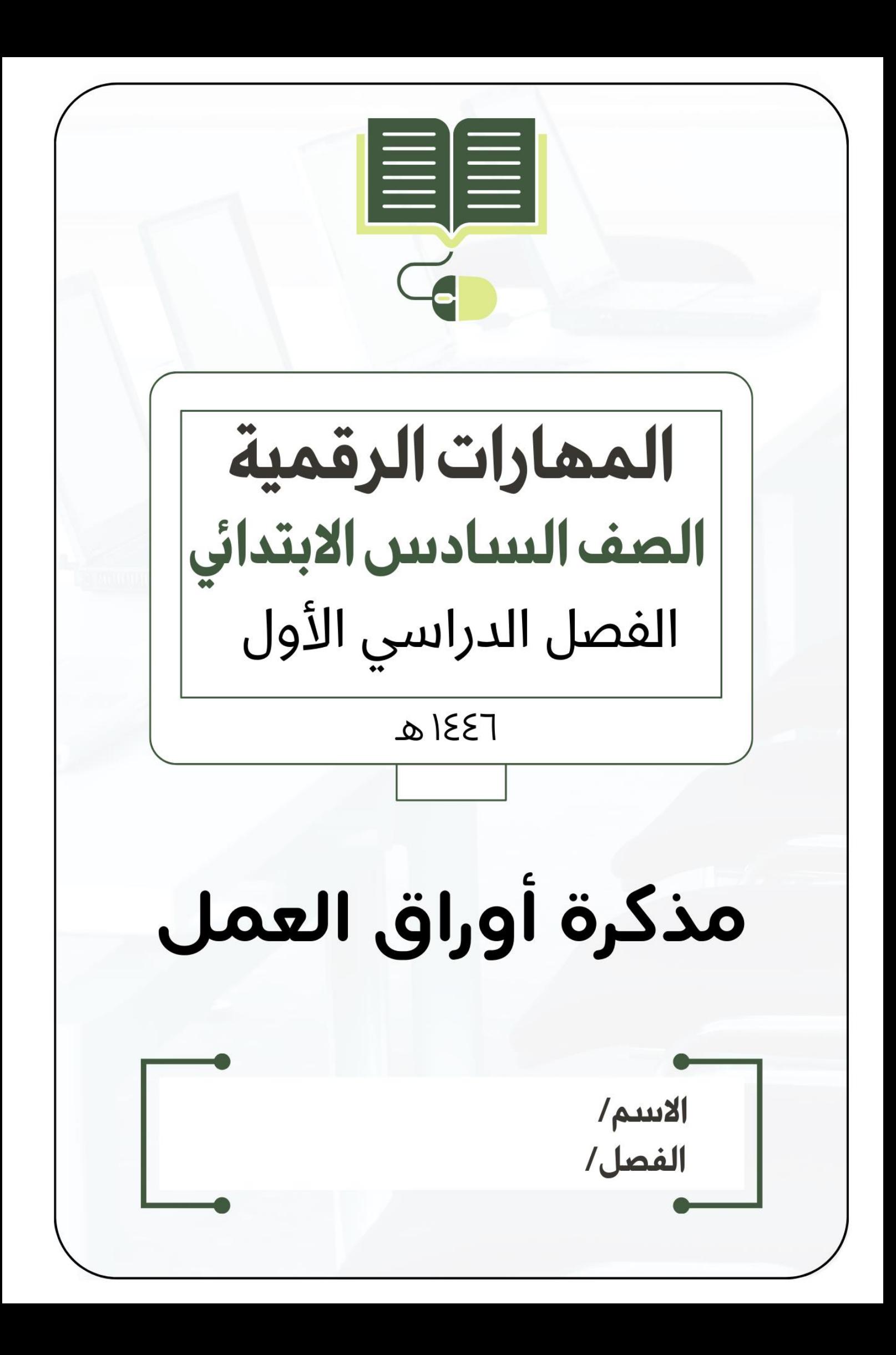

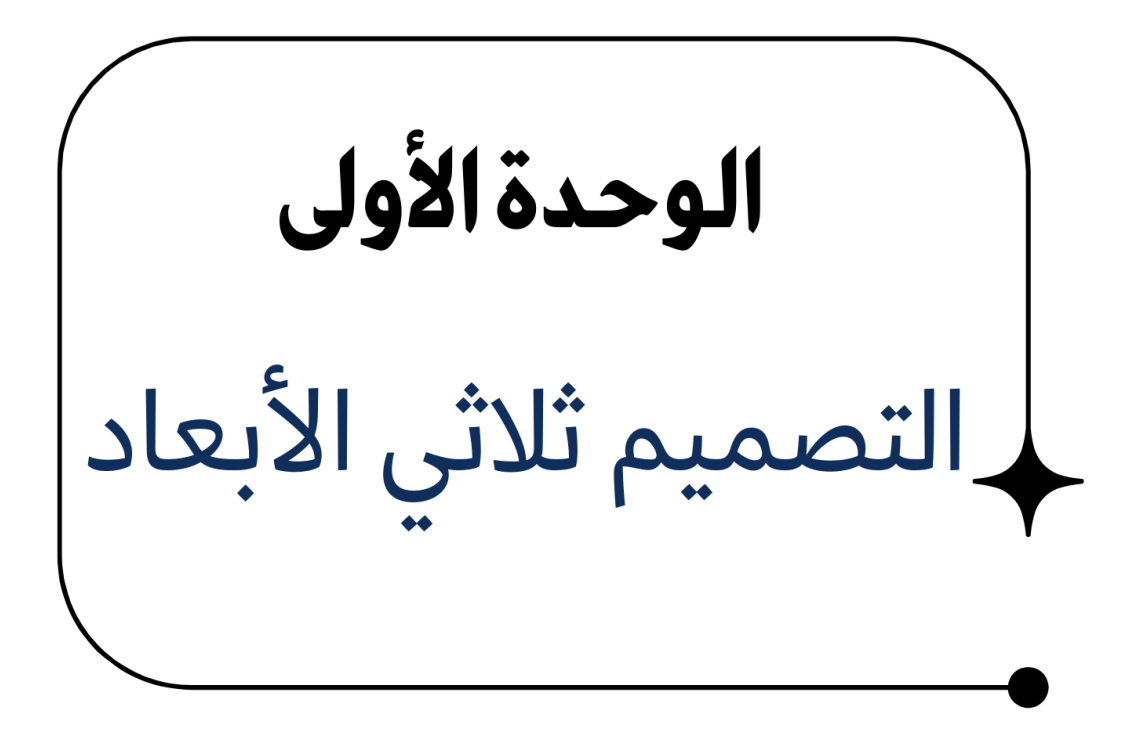

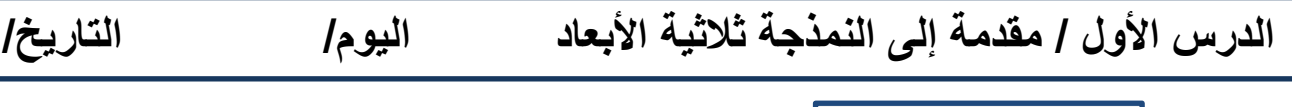

**النمذجة ثنائية األبعاد**

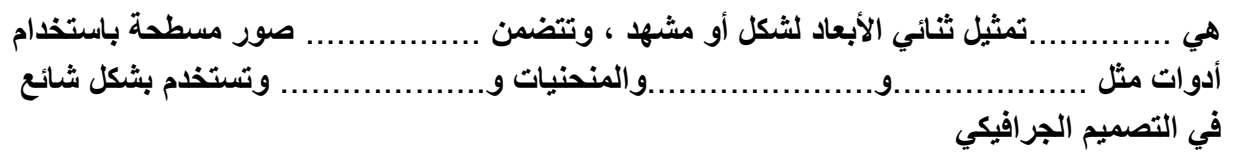

**ضع عالمة أو √ X :** 

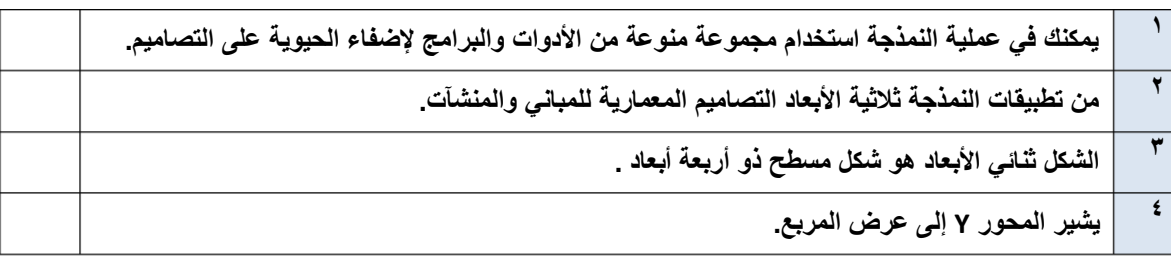

إذا وضعت شكلًا ثلاثي الأبعاد كالمكعب مثلًا في نظام إحداثيات ثلاثي الأبعاد، فسيتم تمثيل الشكل في هذه المحاور الثلاثة: **عرض المكعب طول المكعب ارتفاع المكعب** يشير المحور <mark>X إلى</mark> ................. يشير المحور لا إلى .................. ... يشير المحور <mark>7) إلى</mark> مستنسست.  $\widehat{\mathsf{y}}$  $... 00$ 

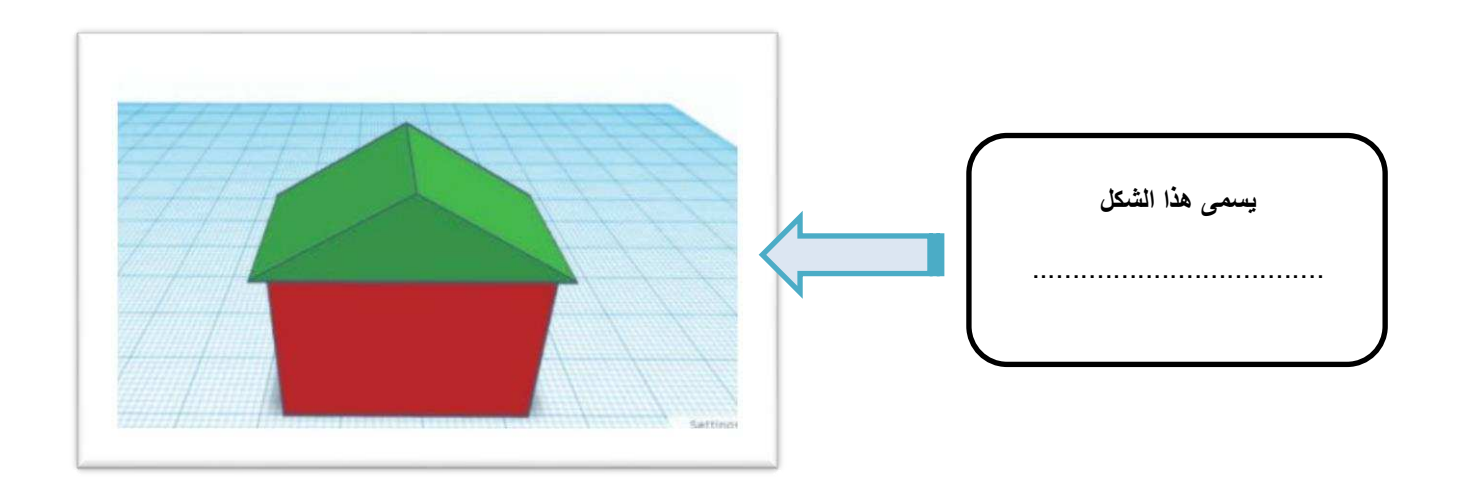

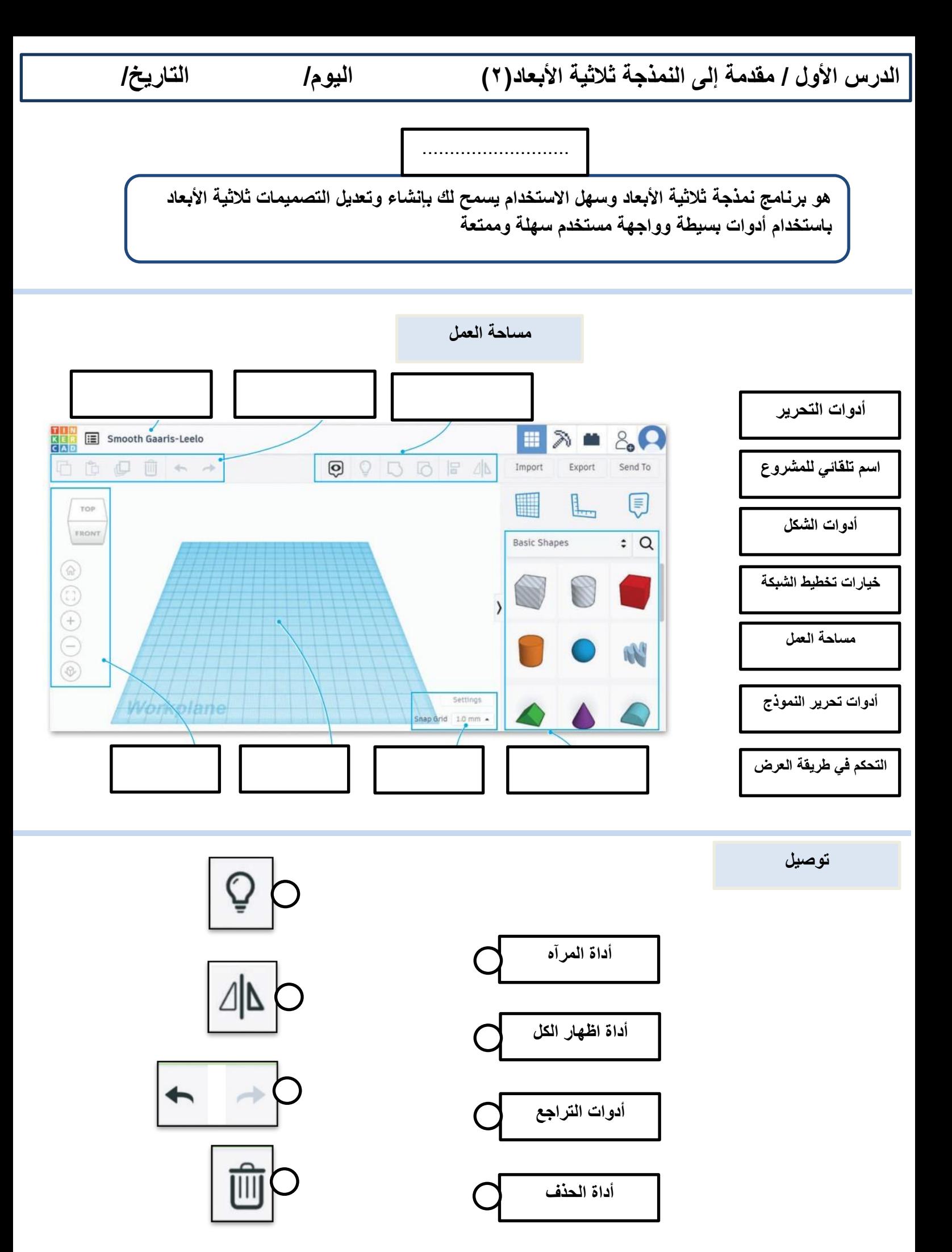

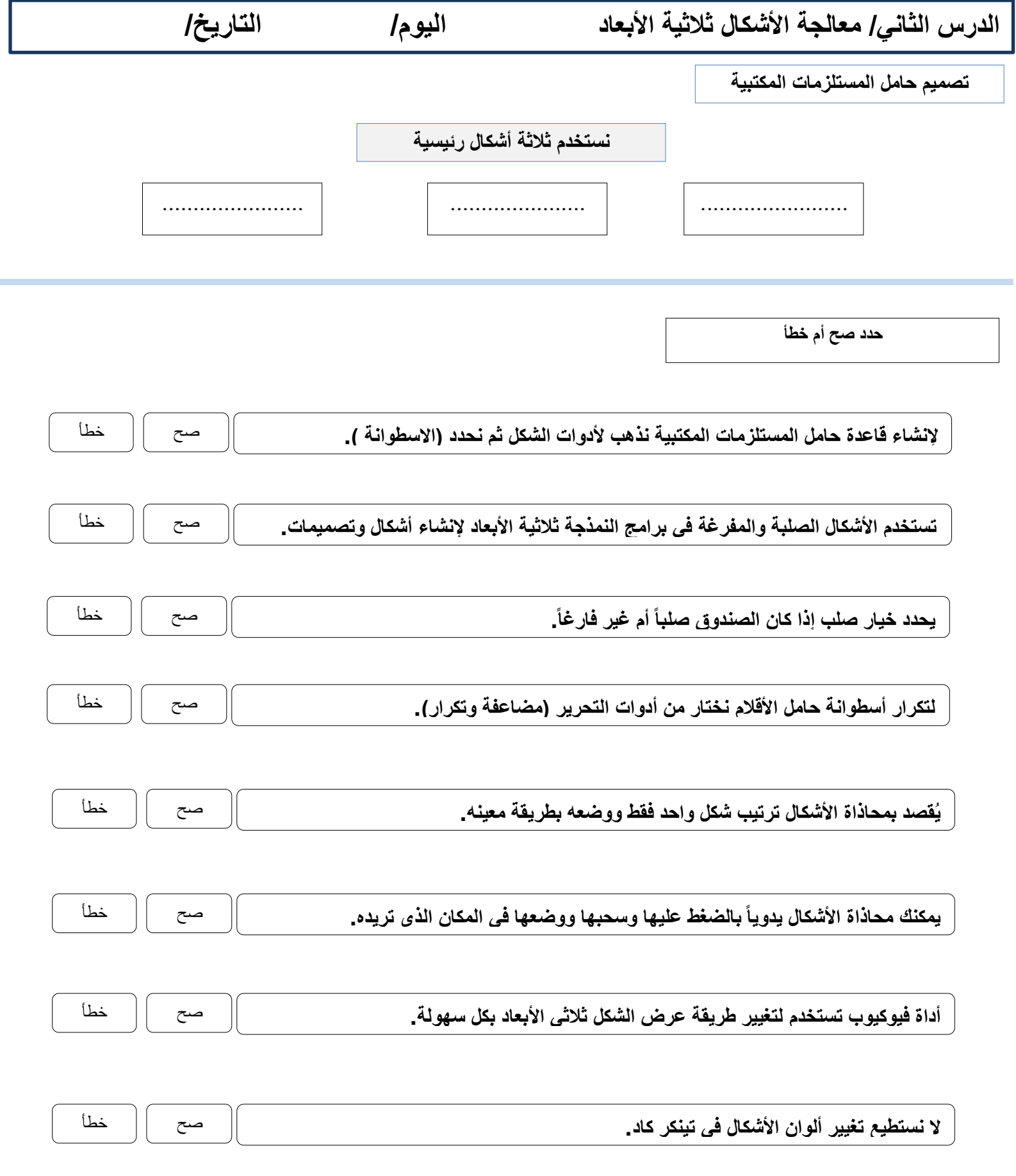

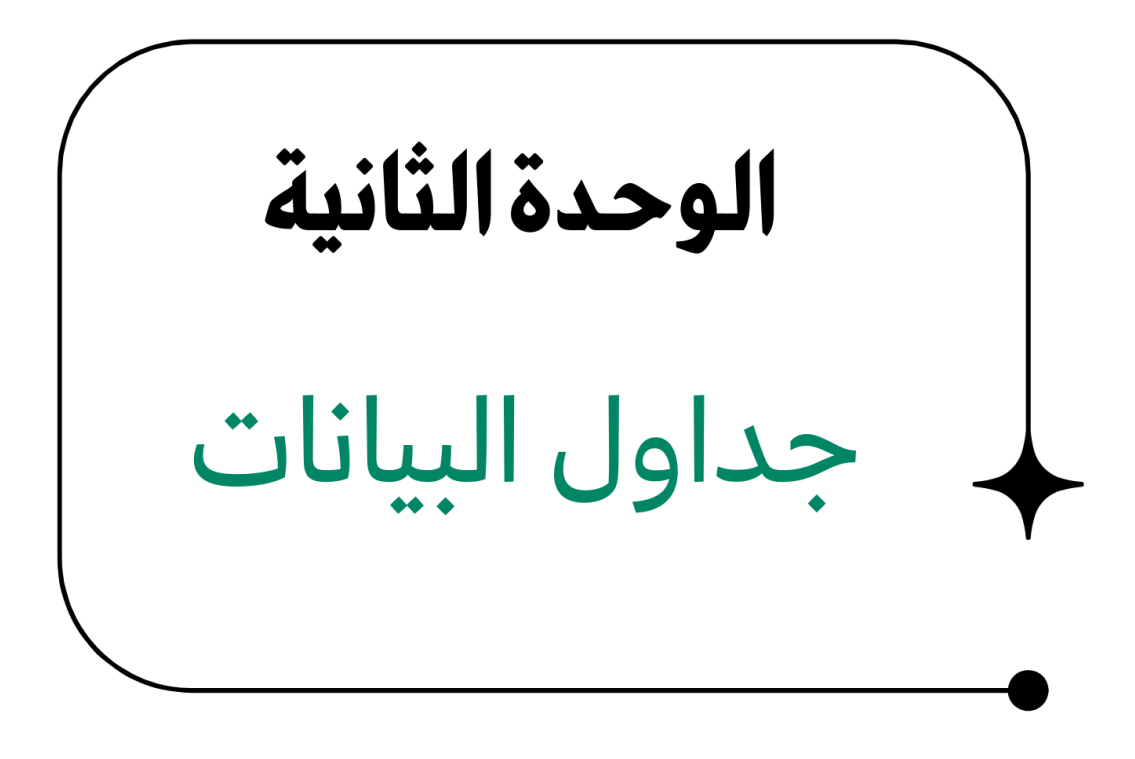

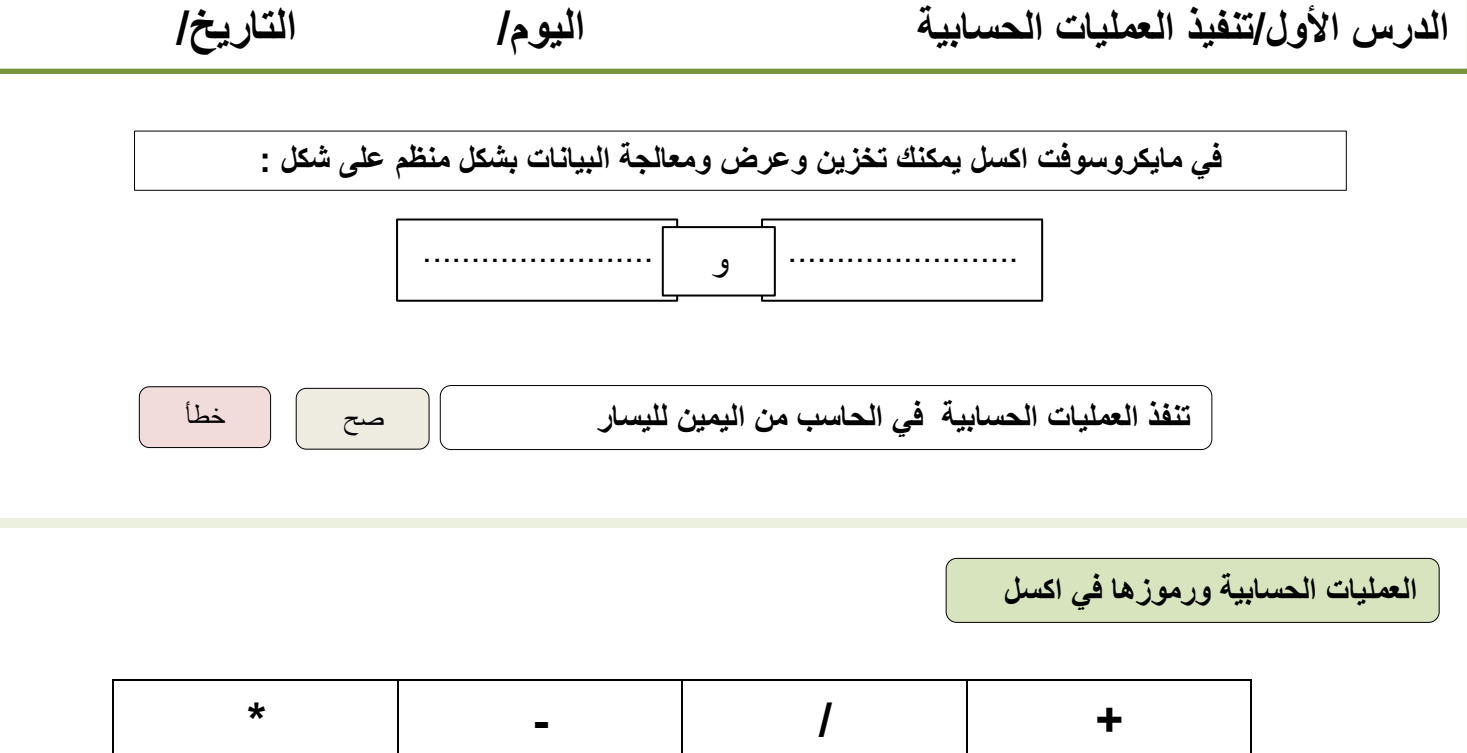

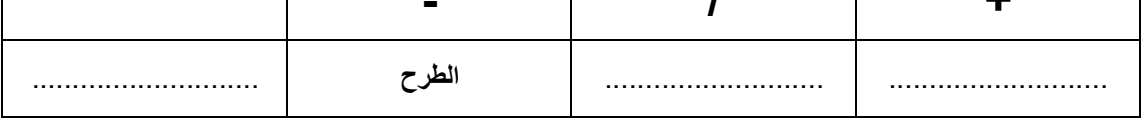

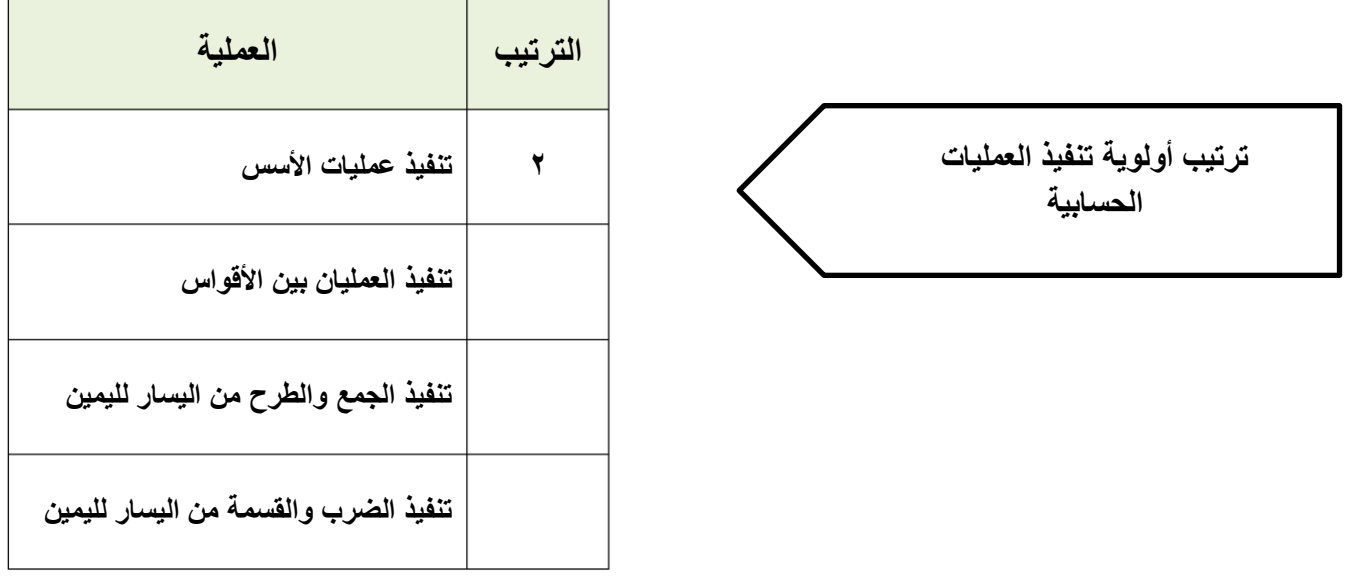

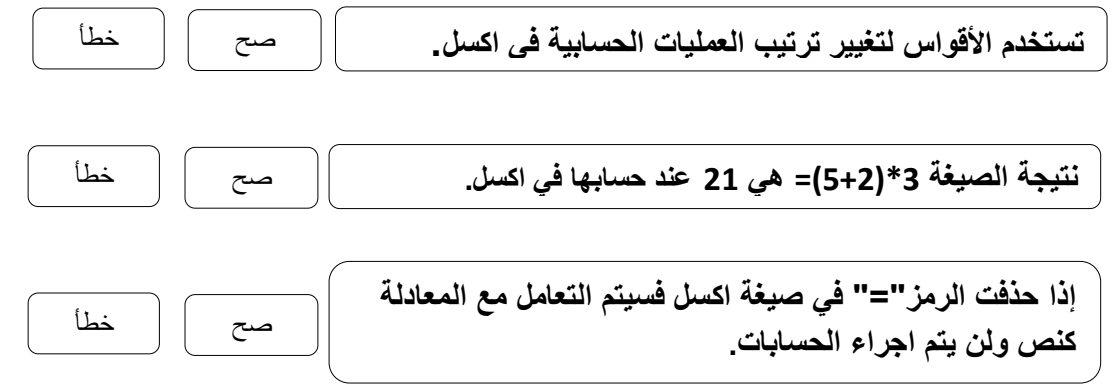

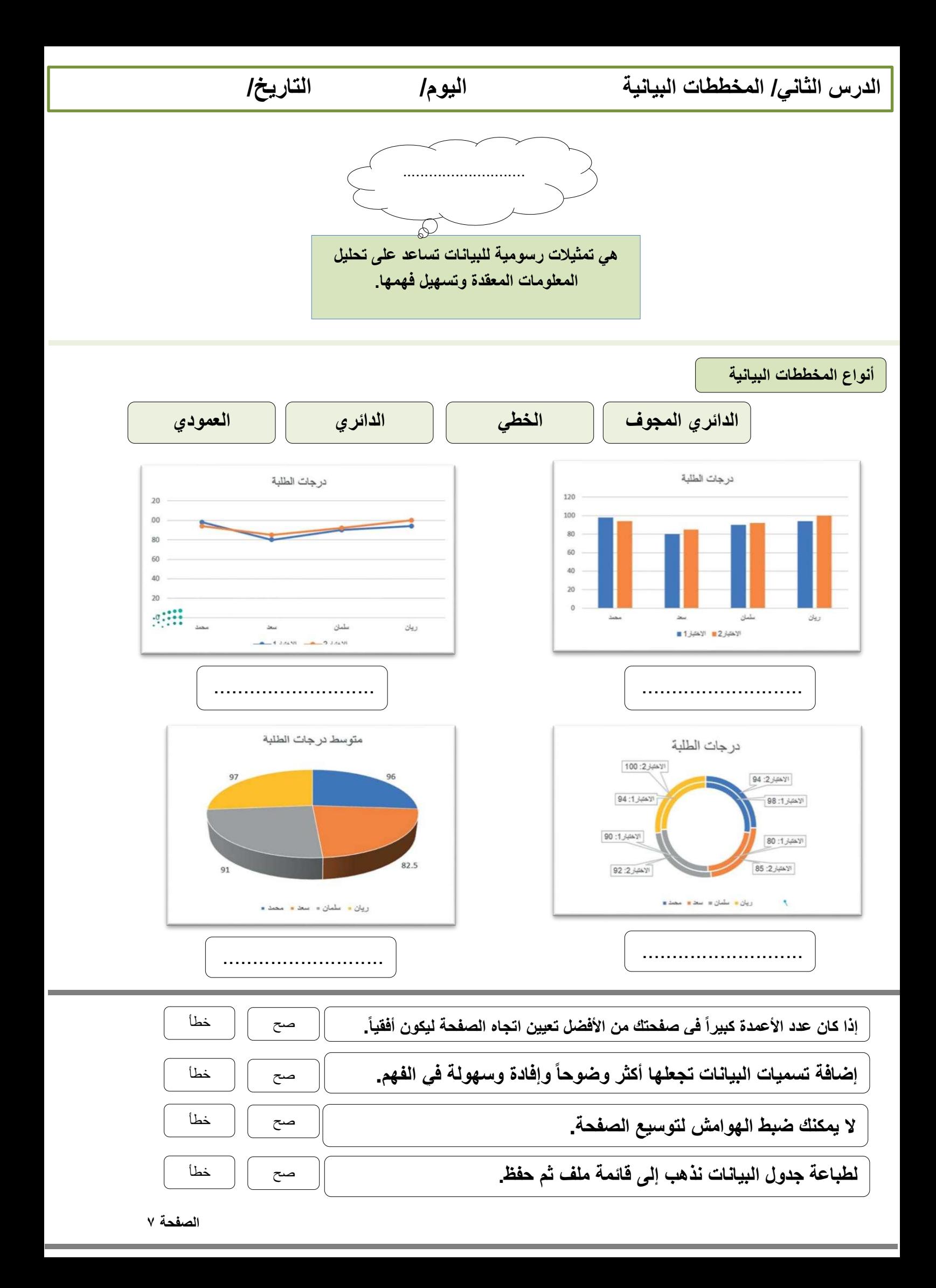

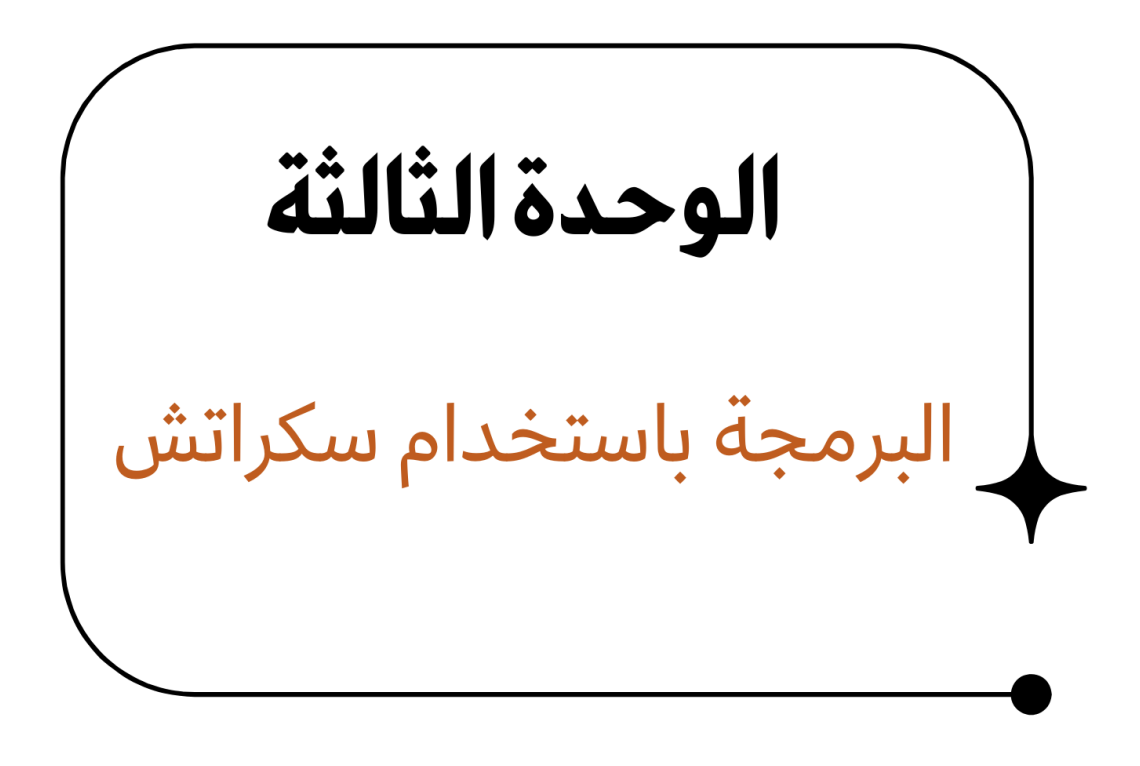

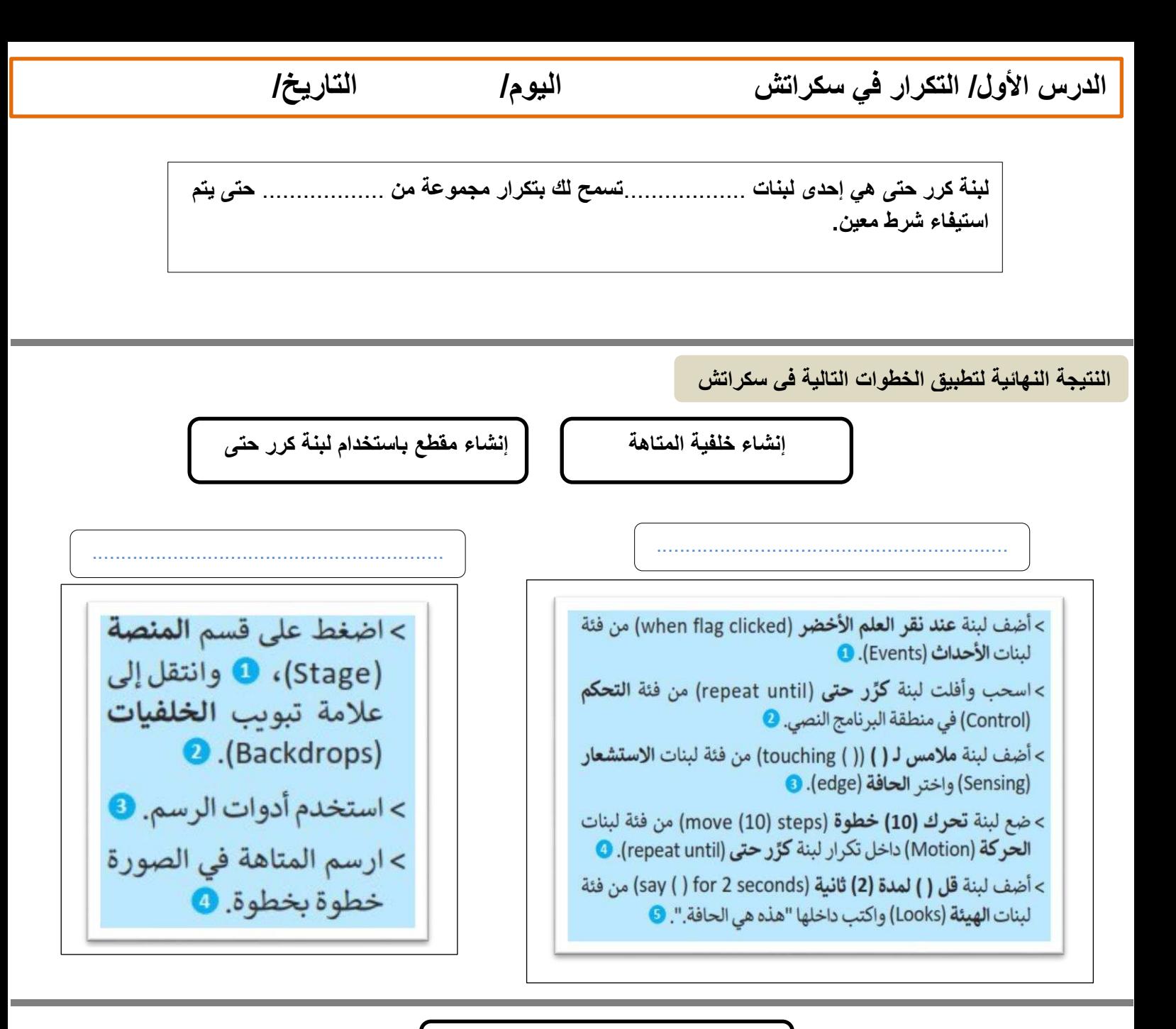

**ترتيب عمل خطوات المقطع البرمجي**

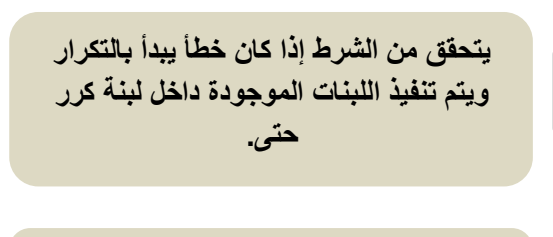

**يسأل المستخدم عن كلمة المرور الخاصة به**

**طالما تقييم الشرط على أنه خطأ يكرر تنفيذ اللبنات الموجودة داخل التكرار وعندما يصبح الشرط صحيحاً يتوقف التكرار وينفذ اللبنة الموجودة بعد لبنة كرر حتى**

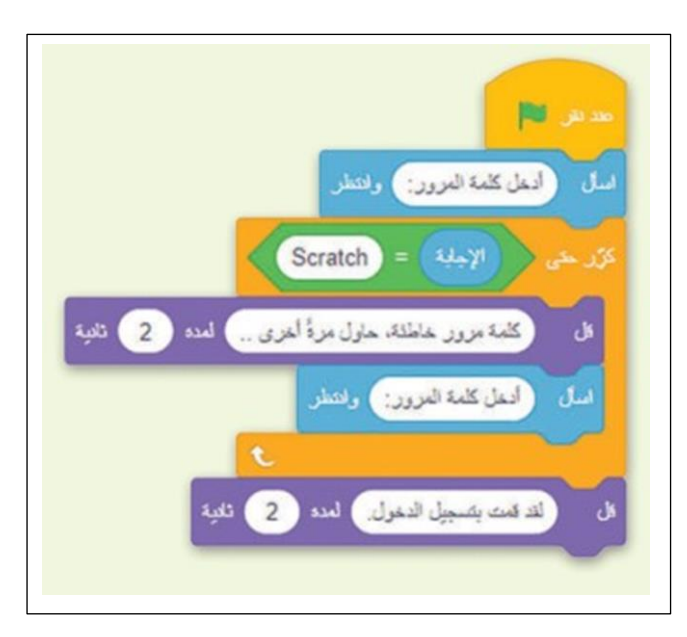

**الدرس الثاني: برمجة العمليات الحسابية اليوم/ التاريخ/ تُ** .................. **ُ ، فالم ً عامل هو رمز يمثل إجراء** ................. **ُ ستخدم المعامالت في البرمجة إلجراء** 

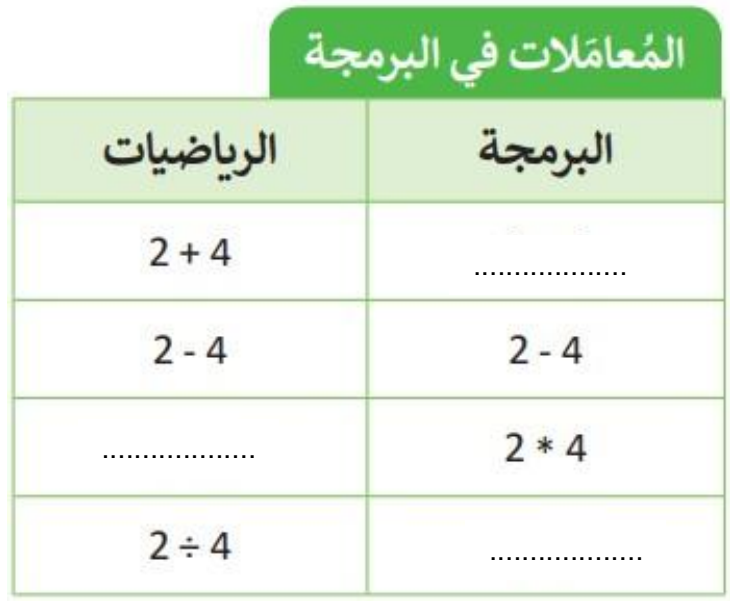

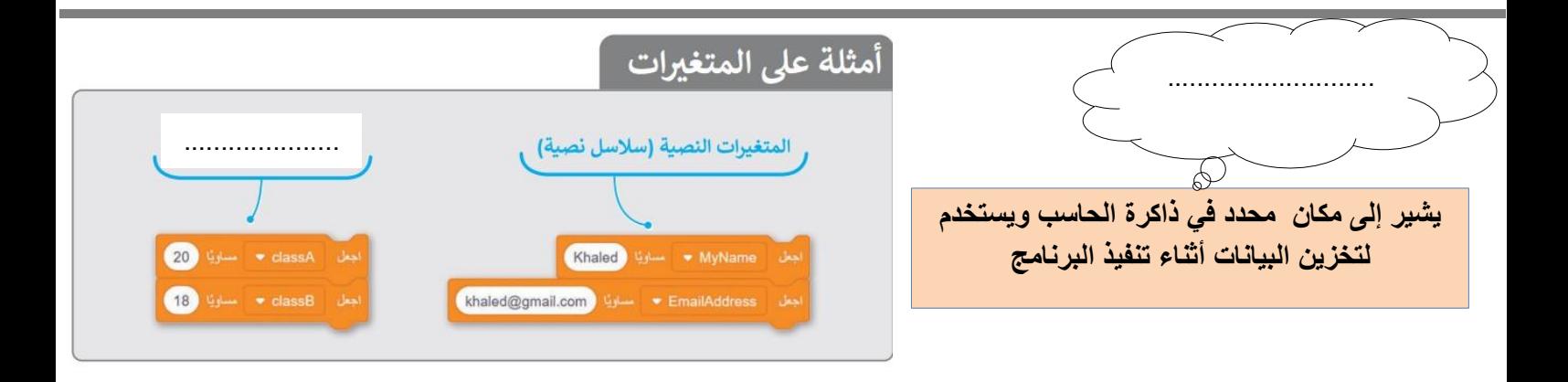

**ضع عالمة أو √ X :** 

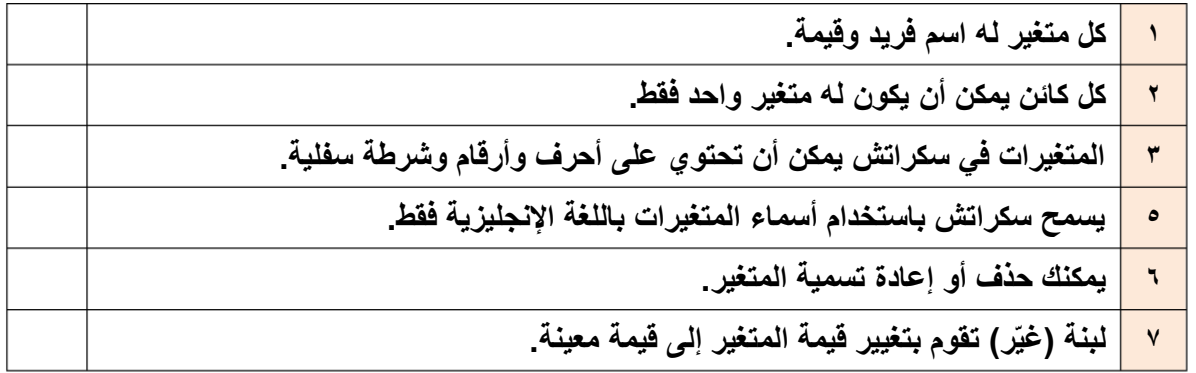

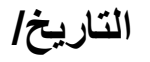

**الدرس الثالث/ اتخاذ القرارات اليوم/ التاريخ/**

**عندما يكون عليك اتخاذ قرار وترغب في تحديد ما يحدث عندما يكون الشرط صحيحاً أو خطأ نستخدم لبنة** ............................

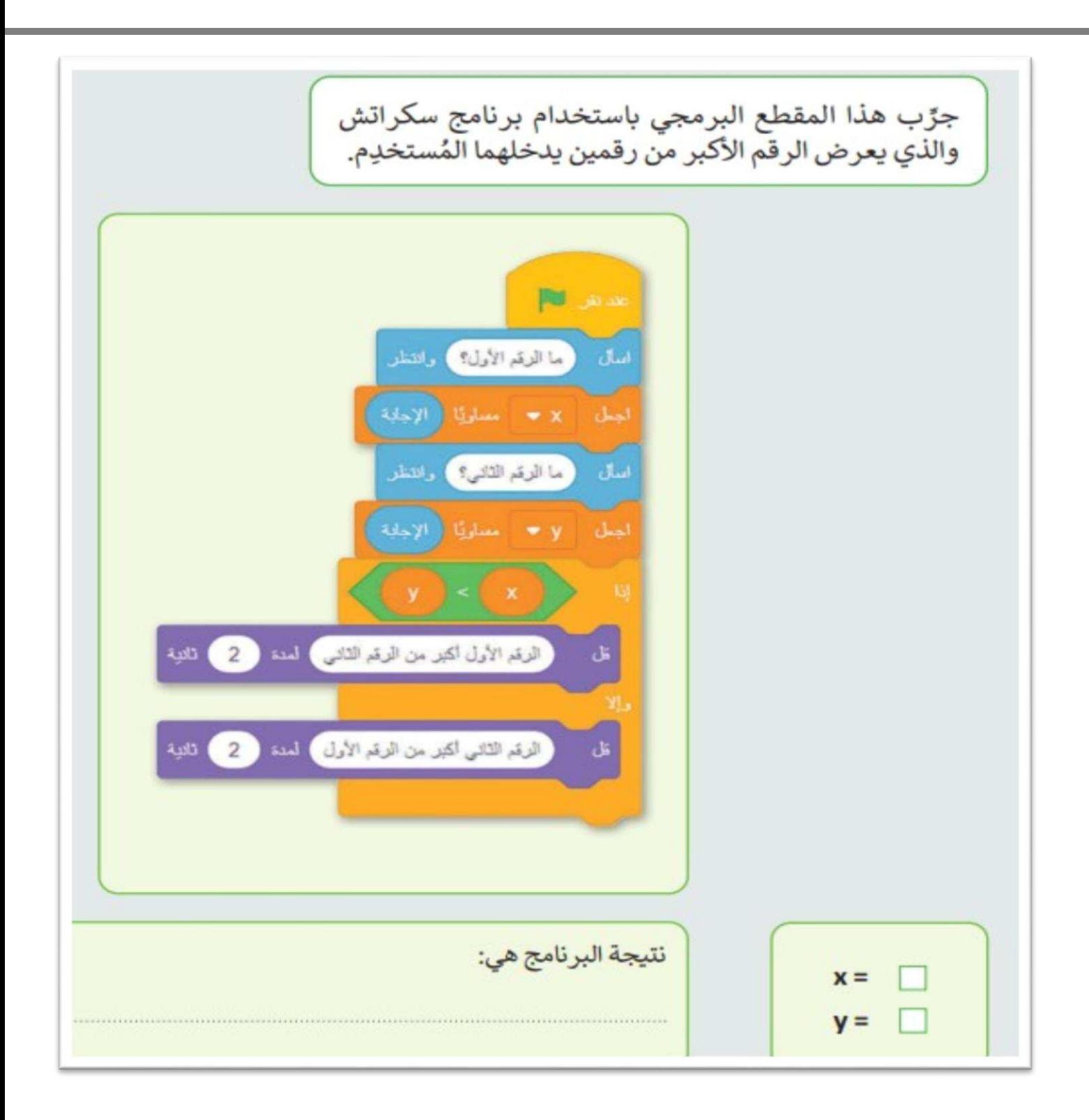

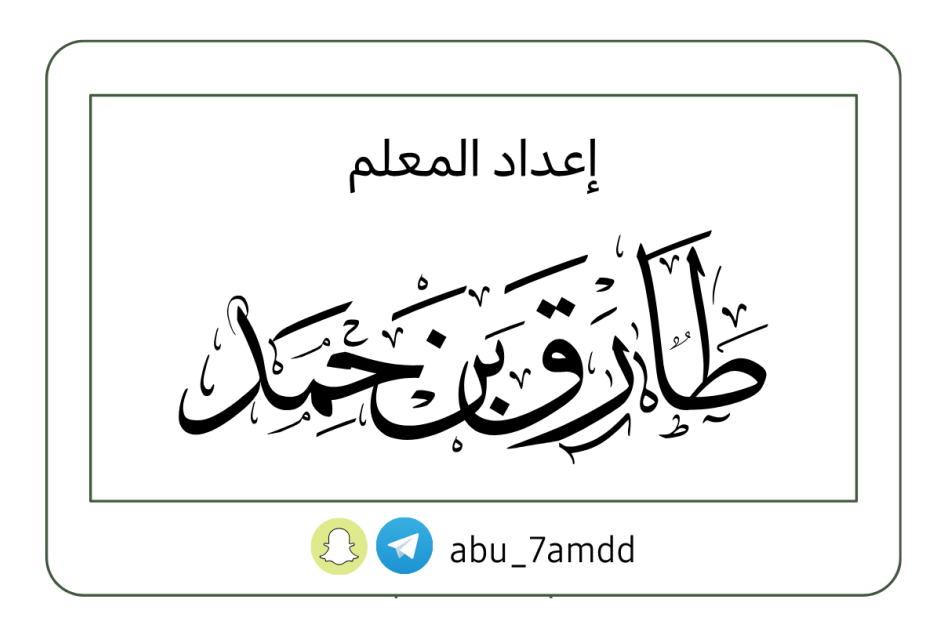